# Ici & Là

## **Plugin : Des jeux dans vos articles !**

- SPIP - Plugin Jeux -

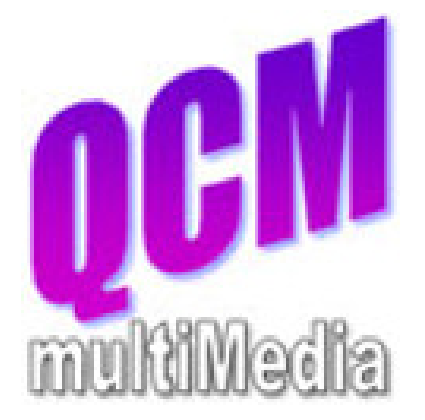

Date de mise en ligne : mercredi 27 avril 2016

**Copyright © Ici et Là - Tous droits réservés**

#### Sommaire

- **Description**
- Modules actuels
- Quelques exemples
- **[Références](http://icietla-ge.ch/voir/spip.php?page=article_pdf&id_article=37#outil_sommaire_0)**

## **D[escript](http://icietla-ge.ch/voir/spip.php?page=article_pdf&id_article=37#outil_sommaire_3)ion**

Ce plugin permet de générer de multiples jeux ou exercices à l'intérieur d'un article SPIP (qcm, qrm, exercice à trous, mots croisés, sudoku, jeux du pendu, poésie, citation ou blague, devinettes ou charade, diagramme de positions d'échecs). Il parse le code des jeux tapé dans SPIP, stocke les divers éléments caractéristiques et retourne le code HTML mis en forme.

#### **Rappel : Distinction QCM et QRM :**

- **gcm** est l'abréviation de  $\hat{A}$ « **questions à choix multiple, mais réponse unique**  $\hat{A}$ ». L'utilisateur ne peut donc choisir qu'une seule réponse à chaque question, même si plusieurs propositions peuvent être justes.
- **qrm** est l'abréviation de « questions à réponses multiples ». Les propositions sont présentées sous forme de cases à cocher. L'utilisateur peut donc choisir de cocher plusieurs réponses pour une même question.

### **Modules actuels :**

- 1. Insérer un QCM, QRM (ou un quiz...)
- 2. Insérer une grille de mots-croisés
- 3. Insérer une grille de sudoku
- 4. Insérer un exercice à trous
- 5. Insérer une poésie
- 6. Insérer une citation ou une blague
- 7. Insérer une devinette ou une charade
- 8. Insérer un diagramme de positions d'échecs
- 9. Insérer un jeu de pendu
- 10. Insérer un jeu multiple (grappe de jeux)

## **Quelques exemples**

On trouvera des exemples d'application sur le site cms-spip à la rubrique :

• **Plugin : Des jeux dans vos articles** http://icp.ge.ch/sem/cms-spip/spip.php?rubrique124 Il s'agit des 17 exemples suivants :

#### 1. **Exercice à trous**

- 1. **Exercice à trous** avec le plugin Jeux de SPIP, Thème : 5 fables célèbres de Jean de la Fontaine
- 2. **Exercice à trous** avec le plugin Jeux de SPIP, Thème : Poème « Un sourire »
- 3. **Exercice à trous** avec le plugin Jeux de SPIP, Thème : l'imparfait
- 4. **[Exercice à trous](http://icp.ge.ch/sem/cms-spip/spip.php?article1412)** [avec le plugin Jeux de SPIP, Thème : explication de son fonctionnement](http://icp.ge.ch/sem/cms-spip/spip.php?article1412)

#### 2. **Mot[s-croisés](http://icp.ge.ch/sem/cms-spip/spip.php?article1415)**

- 1. **[Mots-croisés](http://icp.ge.ch/sem/cms-spip/spip.php?article1409)** av[ec SPIP, Thème : des embarcations](http://icp.ge.ch/sem/cms-spip/spip.php?article1409)
- 2. **[Mots-croisés](http://icp.ge.ch/sem/cms-spip/spip.php?article1408)** av[ec SPIP, Thème : Communication](http://icp.ge.ch/sem/cms-spip/spip.php?article1408)
- 3. **Mots-croisés** avec SPIP, Thème : Ecole

#### 3. **Jeu [du pendu](http://icp.ge.ch/sem/cms-spip/spip.php?article1407)**

- 1. **[Jeu du pendu](http://icp.ge.ch/sem/cms-spip/spip.php?article1410)** [avec SPIP, Thème : Séries chimique](http://icp.ge.ch/sem/cms-spip/spip.php?article1410)s et Groupes du tableau périodique
- 2. **[Jeu du pendu](http://icp.ge.ch/sem/cms-spip/spip.php?article1414)** [avec SPIP, Thème : Rôles](http://icp.ge.ch/sem/cms-spip/spip.php?article1414) de base dans SPIP
- 3. **Jeu du pendu** avec SPIP, Thème : Musiciens de Jazz

#### 4. **Dev[inettes](http://icp.ge.ch/sem/cms-spip/spip.php?article1411)**

- 1. **[Devinettes](http://icp.ge.ch/sem/cms-spip/spip.php?article1406)** av[ec le plugin Jeux de SPIP, Thème : chimie élém](http://icp.ge.ch/sem/cms-spip/spip.php?article1406)entaire
- 5. **QCM & QRM multimédias**
	- 1. **[QCM & QR](http://icp.ge.ch/sem/cms-spip/spip.php?article1413)M multimédias** [Exemple 1 : Séquences vidéo & audio et i](http://icp.ge.ch/sem/cms-spip/spip.php?article1413)mages (Plugin : Des jeux dans vos articles)
	- 2. **Des séquences vidéo & audio et des images dans un QCM** avec le Plugin : Des jeux dans vos articles
	- 3. **Des séquences vidéo & audio et des images dans un QCM** avec le Plugin : Des jeux dans vos articles
	- 4. **[Des images dans un QCM](http://icp.ge.ch/sem/cms-spip/spip.php?article1392)** [avec le Plugin : Des jeux dans vos articles](http://icp.ge.ch/sem/cms-spip/spip.php?article1392)
	- 5. [Nouve](http://icp.ge.ch/sem/cms-spip/spip.php?article1392)[au plugin Jeux :](http://icp.ge.ch/sem/cms-spip/spip.php?article291) **cas des QCM**
- 6. **App[lications pédagogiques de jeux avec des scores](http://icp.ge.ch/sem/cms-spip/spip.php?article537)**
	- 1. [Plugin jeux :](http://icp.ge.ch/sem/cms-spip/spip.php?article605) **Applicat[ions p](http://icp.ge.ch/sem/cms-spip/spip.php?article605)[édagogiques de jeux avec des scores](http://icp.ge.ch/sem/cms-spip/spip.php?article539)**

## **Références**

#### • **Des jeux dans vos articles !**

ou comment apporter une touche ludique et éducative à vos sites... 9 décembre 2006 - par Maïeul, Patrice Vanneufville http://contrib.spip.net/Des-jeux-dans-vos-articles

#### • **DES JEUX DANS VOS ARTICLES** Créez des jeux ou des exercices de toute sorte. [Mis à jour le 27 décembre 2015](http://contrib.spip.net/Des-jeux-dans-vos-articles) http://plugins.spip.net/jeux.html

### • **Des jeux pour votre site** Facilite l'insertion de multiples jeux à l'intérieur d'un article SPIP. [http://contrib.spip.net/Jeux-dans](http://plugins.spip.net/jeux.html)-articles

**Cette rubrique présente les articles suivants :**

- 1. Des jeux dans vos articles !
- 2. Des grilles avec le plugin « Jeux »
- 3. Afficher des parties d'échecs avec ChessViewerDeluxe
- 4. Des jeux avec des scores
- 5. Boucles et Balises sur le plugin Jeux
- 6. Insérer un diagramme de positions d'échecs
- 7. SPIP-Jeux pour SPIP 1.9
- 8. Jeux pour SPIP 3
- 9. Les jeux multiples